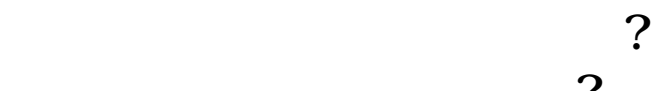

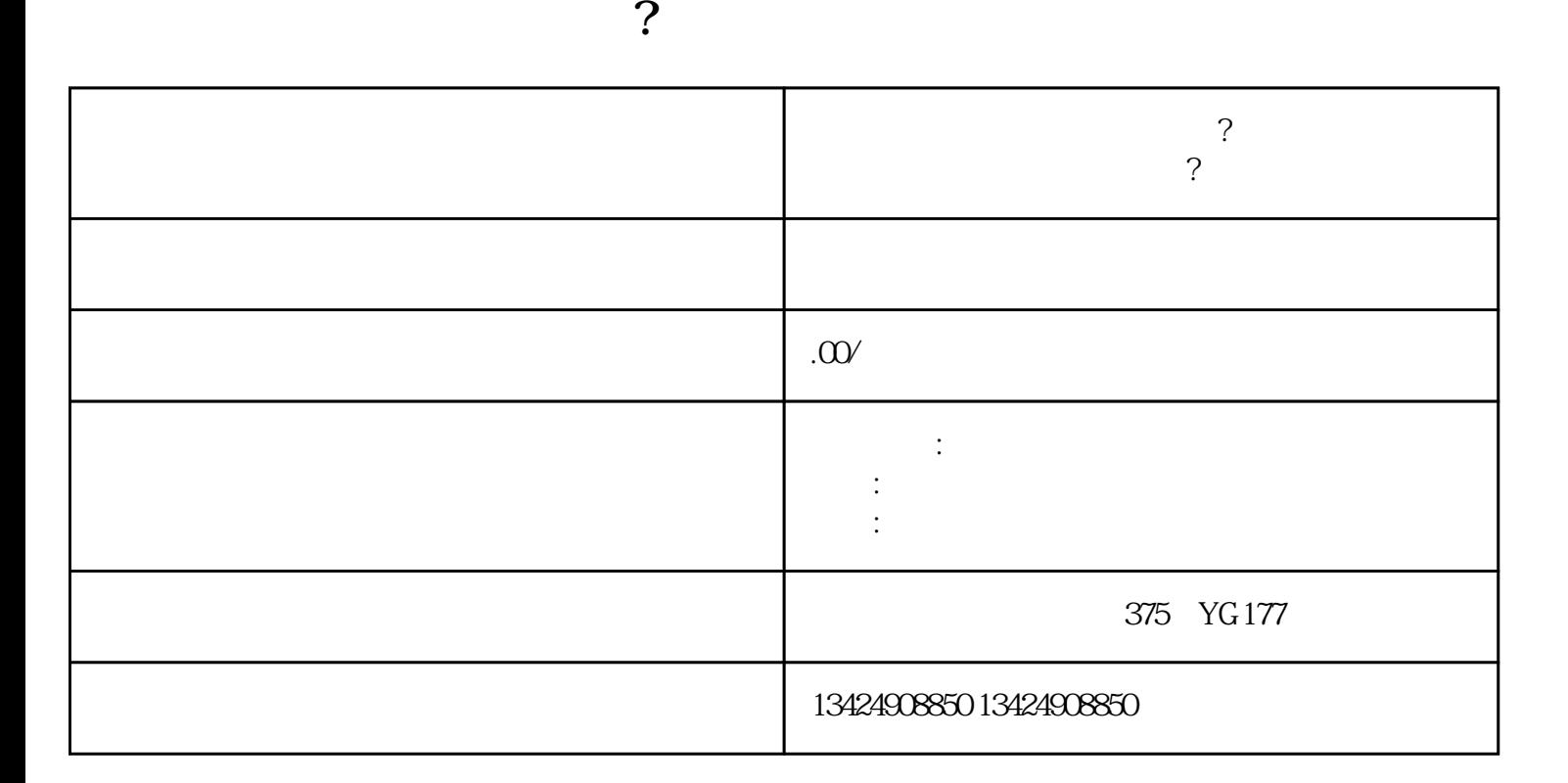

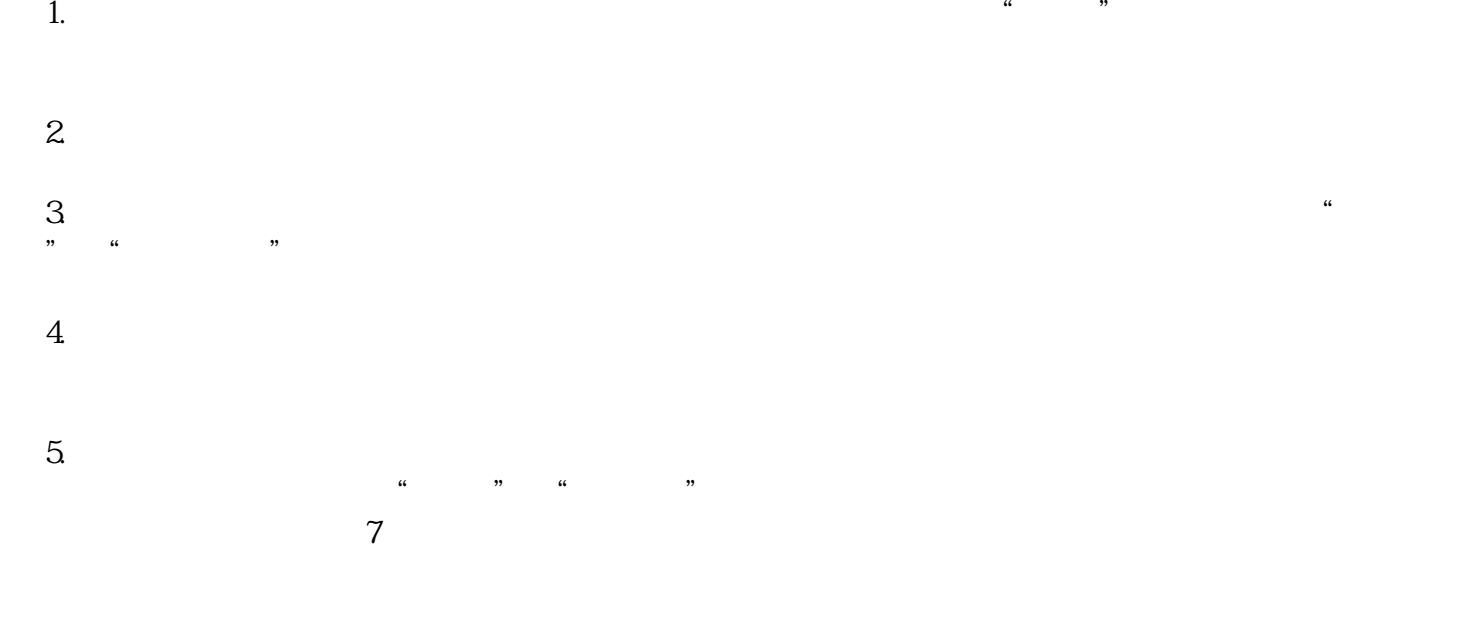

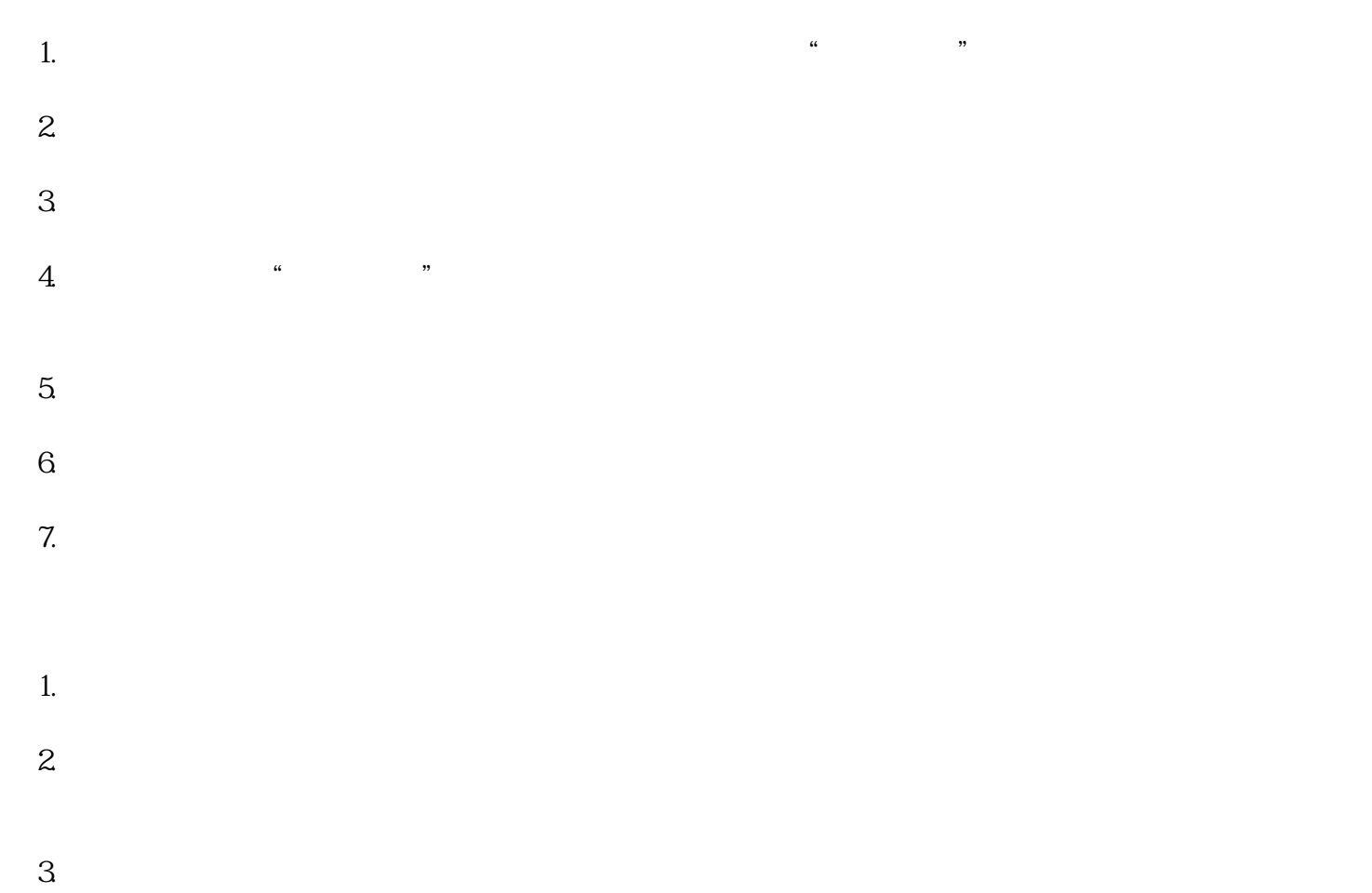

3194 tokens

1.注册微信广告主账号

3.设置广告计划

2.选择广告类型

 $\overline{4}$ 

 $\overline{5}$ 

 $6\hskip1cm$